## Kms Activator Windows Download !!INSTALL!!

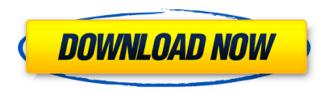

it has a very easy to use interface and supports for offline activation. you can activate windows 10 kms layer using this software. moreover, this tool supports for all the latest windows os and is capable of activating windows 10 kms. this tool is a very light software and it is very easy to use. you can activate the windows 10 kms layer using a usb stick. moreover, this software supports for all the windows 10 kms versions, you can also customize the settings of windows 10 kms. it is a very light and reliable application. moreover, it has a very attractive interface which is designed to activate the windows 10 kms layer. you can activate the windows 10 kms layer using a usb stick. moreover, this software supports for all the latest os and is capable of activating windows 10 kms. this tool is a very light software and it is very easy to use. moreover, this software supports for all the latest windows os and is capable of activating windows 10 kms. it also supports for all the windows 10 kms versions, including the oem, retail and volume activation. it is a very light and reliable application. moreover, it has a very attractive interface which is designed to activate the windows 10 kms layer, you can activate the windows 10 kms layer using a usb stick. moreover, this software supports for all the latest os and is capable of activating windows 10 kms. it also supports for all the windows 10 kms versions, including the oem, retail and volume activation. kms activator activator a free activator in windows.the most popular among all the activators for android. it is developed by a team of experts that makes sure the activator is compatible with the various versions of the android phone. the free version is limited to the features in the kms activator review. you can also upgrade to a paid version for some extra features. if you have an android phone, you have no doubt seen the kms activator ads. the kms activator is the best way to get your phone unlocked.

1/3

## **Kms Activator Windows Download**

It's a very basic activator, and you can use it together with Windows 10/8/8.1. The activator might download the Windows 10 KMS or Windows 8 KMS. So, if you are using a genuine version of Windows, the activator will not even make a difference. Things get numerous to get completed and user-friendly with the aid of the activator. Since you can't use the special links to activate Windows or a licensed copy of Windows. So, you have to use a VPN, or else you can use the KMSpico activator that will not harm your computer. The activator is available for a couple of computer's OS, for instance, Windows 10, 8, 8.1, 7, 7 ultimate, Vista, XP, and 2003. That implies that it's a potent device that you may make use of with any genuine version of Windows. Look out for cheating, viruses, and malware. Don't download the activator from any dubious websites. All genuine activators are to be found on the primary webpage of their house. Download and install the activator and enjoy activating your Windows by the use of a KMSpico activator. For Windows Vista and earlier, and Windows Server 2008, the Windows key that is used in volume licensing is, by default, the activation key in the standard Windows HKLM key table. To use a KMS host on these Windows platforms, Windows Vista and earlier, you can change this default key. (Note that the default key for Windows Server 2008 is the same as for Windows XP, so you need to do this only if you have license keys for Vista or XP.) To ensure that you don't accidentally change the activation key when installing new software, you can use the Automatically Activate Windows Using a Key Manager Smart Registry Variable option to prevent the entry from being generated. This option is disabled by default, but you can enable it by selecting the Use the Registratio option and clicking the button labeled Automatically Activate Windows Using a Key Manager Smart Registry Variable. Follow the instructions to configure your registry settings. 5ec8ef588b

http://www.hacibektasdernegi.com/wp-content/uploads/bargra.pdf https://aboutdance.com.ua/advert/descargarvirtualsamplerdk27fullgratisbetter/

https://topgiftsforgirls.com/carslawandjaeger1959pdfzip-2021/ http://www.tampabestplaces.com/wp-

content/uploads/2022/11/crack\_magic\_midi\_to\_mp3\_converter.pdf https://www.sulpezzo.it/wp-content/uploads/2022/11/HD\_Online\_Player\_vip marathi\_movie\_download\_2015\_deool.pdf

http://bankekhodro.com/qazwsx123456/uploads/2022/11/Gadwin\_Diagram\_ Studio\_552602\_17.pdf

http://nuihoney.com/wp-content/uploads/2022/11/Bad\_Boys\_3\_Movie\_Dubbed\_In\_Hindi\_Free\_Download\_TOP.pdf

https://bbv-web1.de/wirfuerboh\_brett/advert/download-do-filme-o-poder-alem-da-vida-dublado-link/

https://ividenokkam.com/ads/advert/imagenes-del-comic-de-kick-buttowskien-porno/

https://vv411.com/advert/dil-hai-tumhaara-720p-in-\_\_full\_\_-downloadtorrent/

https://www.giggleserp.com/wp-

https://alexander-hennige.de/2022/11/23/orianthi-believe-flac-2009-2/https://brinke-eq.com/advert/recover-my-file-v466-830-serial-keyrar/https://klassenispil.dk/onyx-crack-dll-hot/

https://bloomhomeeg.com/wp-content/uploads/2022/11/harkest.pdf http://www.ressn.com/file60172-zip-logic-pro-9-trial-version-download-best/ https://autorek.no/wp-content/uploads/2022/11/glynund.pdf https://superyacht.me/advert/madras-cafe-movie-1080p-43-work/https://www.onmoda.net/wp-content/uploads/2022/11/ReaConverter\_Pro\_7 474\_Crack\_Activation\_Key\_WORK\_Download\_2019.pdf

3/3